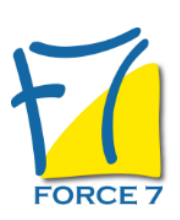

Réguler ses émotions et développer son intelligence émotionnelle pour en faire un atout professionnel Domaine : Développement personnel Réf. : 2693DP

#### OBJECTIFS DE LA FORMATION

- Comprendre l'impact des émotions sur la performance au travail
- Décrypter le fonctionnement des émotions pour faire le point sur son rapport aux émotions et être capable de désamorcer des situations tendues
- Apprendre les techniques psychocorporelles de régulation émotionnelle
- Utiliser ses émotions comme des ressources pour guider la prise de décision et ne plus subir les réactions inadaptées
- Développer une conscience de soi et une maitrise de soi en déprogrammant les automatismes émotionnels face aux situations déstabilisantes
- Développer une conscience sociale pour détecter et comprendre les émotions de son entourage et faciliter les relations professionnelles
- Mettre en place un plan d'actions

#### PRÉ-REQUIS

Aucun

#### MOYENS PÉDAGOGIQUES ET MODALITÉS D'ÉVALUATION

**Moyens pédagogiques :** Alternance entre théorie et exercices pratiques. Un support de cours adapté remis à chaque participant. Salle de cours équipée / connexion internet / matériels de projection / Tableaux / Paper Board.

**Modalités d'évaluation :** Evaluation au fur et à mesure des exercices pratiques / Questionnaire de satisfaction / Attestation de stage / Evaluation sommative par le formateur sur 5 questions.

Formation en présentiel : A l'aide de l'application EDUSIGN, les stagiaires ont un accès afin d'émarger pendant la formation et de répondre à une opinion qualité lors de la fin de la formation.

**Formation en distanciel :** A l'aide d'un logiciel, les stagiaires interagissent entre eux et avec le formateur / Accès à l'environnement d'apprentissage (supports,...)et aux preuves de suivi (émargements, évaluation,opinion qualité...) via la plateforme Edusign / Convocation avec lien de connexion.

CONTENU ET MÉTHODES MOBILISÉES

Un ou plusieurs tests de personnalité sont transmis en amont de la formation via un lien internet.

### **COMPRENDRE LE LANGAGE DES EMOTIONS**

- Décoder les principales émotions de base et les émotions cachées
- Différencier les spirales Emotions / sentiments
- Identifier les déclencheurs et les signaux d'alerte
- Repérer l'impact des émotions sur le comportement

#### PUBLIC CONCERNÉ

# DURÉE ET DATES

**-Durée :**  2 journées soit 14 heures

#### **-Délai d'accès :**

Réponse par mail dans les 72h. En inter : inscription à la prochaine session suivant le nombre de places disponibles. En intra et en individuel : en fonction du planning déterminé par le client.

**-Dates des inter-entreprises :**  Nous contacter **.En Intra ou Individuel :** Nous contacter

### FORMULES ET TARIFS

Nous consulter

### MODALITÉS PÉDAGOGIQUES

Présentiel, Distanciel.

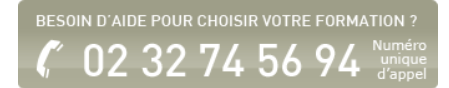

- Percevoir les localisations physiologiques des émotions et leurs expressions verbales / non verbales
- Intégrer le rôle des émotions et les avantages de l'intelligence émotionnelle pour concilier efficacité, engagement et bien-être

## **IDENTIFIER LES DYSFONCTIONNEMENTS EMOTIONNELS**

- Repérer ses mécanismes de défenses
- Comprendre les impacts de la sur-adaptation et du sur-contrôle
- Remettre l'ego à sa juste place et accepter ses **limites**
- Réadapter le système de croyance
- Résister à la contamination des autres

## **DEVELOPPER LA PERCEPTION ET LA REGULATION DE SES EMOTIONS**

- Améliorer la conscience de soi en reconnaissant ses schémas émotionnels
- Relier ses émotions à ses besoins et à ses valeurs et à ses cadres de référence
- Ecouter les réactions physiques et les réguler avec des exercices de sophrologie (respirer pour décharger et se calmer, se concentrer pour garder sa lucidité, ancrer pour retrouver sa stabilité)
- Décrypter et adapter ses propres réactions dans les situations sous tension (désamorcer une colère, apprivoiser une peur, cicatriser une blessure, s'appuyer sur l'énergie de la joie)

### **APPRENDRE A EXPRIMER SES EMOTIONS ET ECOUTER CELLES DES AUTRES DE MANIERE ADAPTEE**

- Canaliser la boucle Pensées ??? Emotions ??? **Comportement**
- Développer son vocabulaire pour exprimer ses émotions
- Prendre conscience de l'impact de sa gestion émotionnelle sur son entourage
- Décrypter les émotions de ses interlocuteurs et déchiffrer les vrais besoins
- Développer son écoute et son empathie
- Intégrer les techniques de communications assertives

### **MISE EN PLACE D'UN PLAN D'ACTION**

A partir de tout ce qui a été expérimenté en formation, les participants élaborent leur propre plan d'actions pour installer de nouveaux comportements sur le long terme.

NOS CERTIFICATIONS

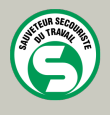

**CENTRAL TEST**  $\left\langle \right\rangle$ 

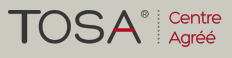

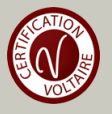